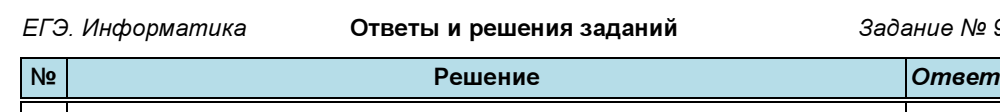

 $f_x$  =СЧЁТЕСЛИ(Z92:Z182;"<15")

 $f_x$  =СЧЁТЕСЛИ(Z183:Z274;"<=0")

1.

2.

3.

4.

5.

и решения заданий Задание № 9

 $f_x$  =СРЗНАЧ(B275:Y366)-МИН(B275:Y366)  $\qquad \qquad \qquad \qquad \qquad \qquad \qquad \qquad \qquad \qquad \textbf{31}$ 

 $f_x$  =СР3НАЧ(J92:U182)-СР3НАЧ(B92:I182;V92:Y182)  $\begin{array}{|c|c|c|c|c|}\n\hline\n\text{15}\n\end{array}$ 

 $\partial_{\text{M}}$ я иеек Z92:Z182:  $f_x$  =СРЗНАЧ(B92:Y92) ... СРЗНАЧ(B182:Y182)  $\begin{vmatrix} 30 & 30 \\ 30 & 30 \end{vmatrix}$ 

для ячеек Z183:Z274: fx =МИН(B183:Y183) ... МИН(B274:Y274) <sup>5</sup>

 $f_{\rm x}$  =СЧЁТЕСЛИМН(B122:Y244;">15";B122:Y244;"<25")  $[$  970

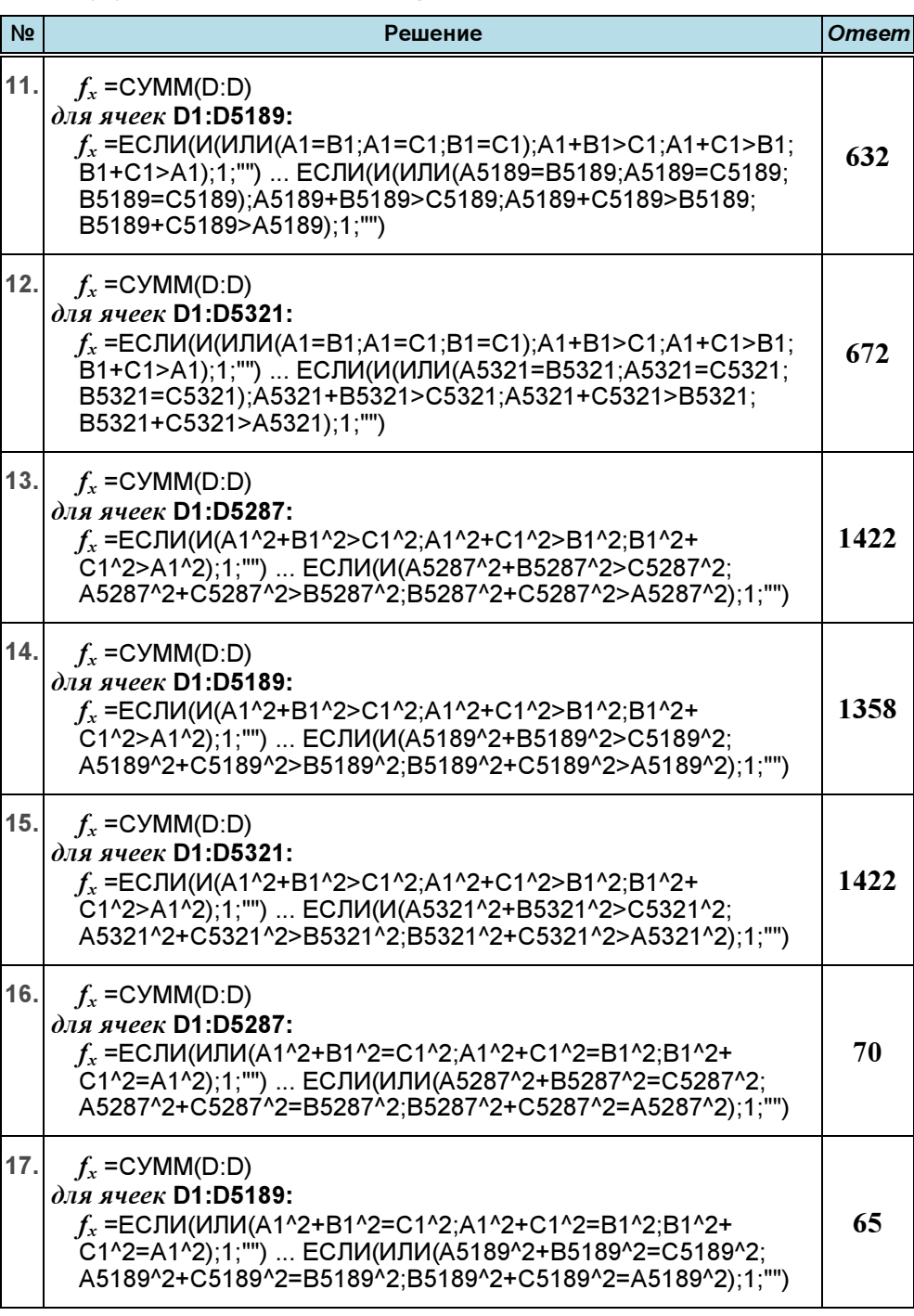

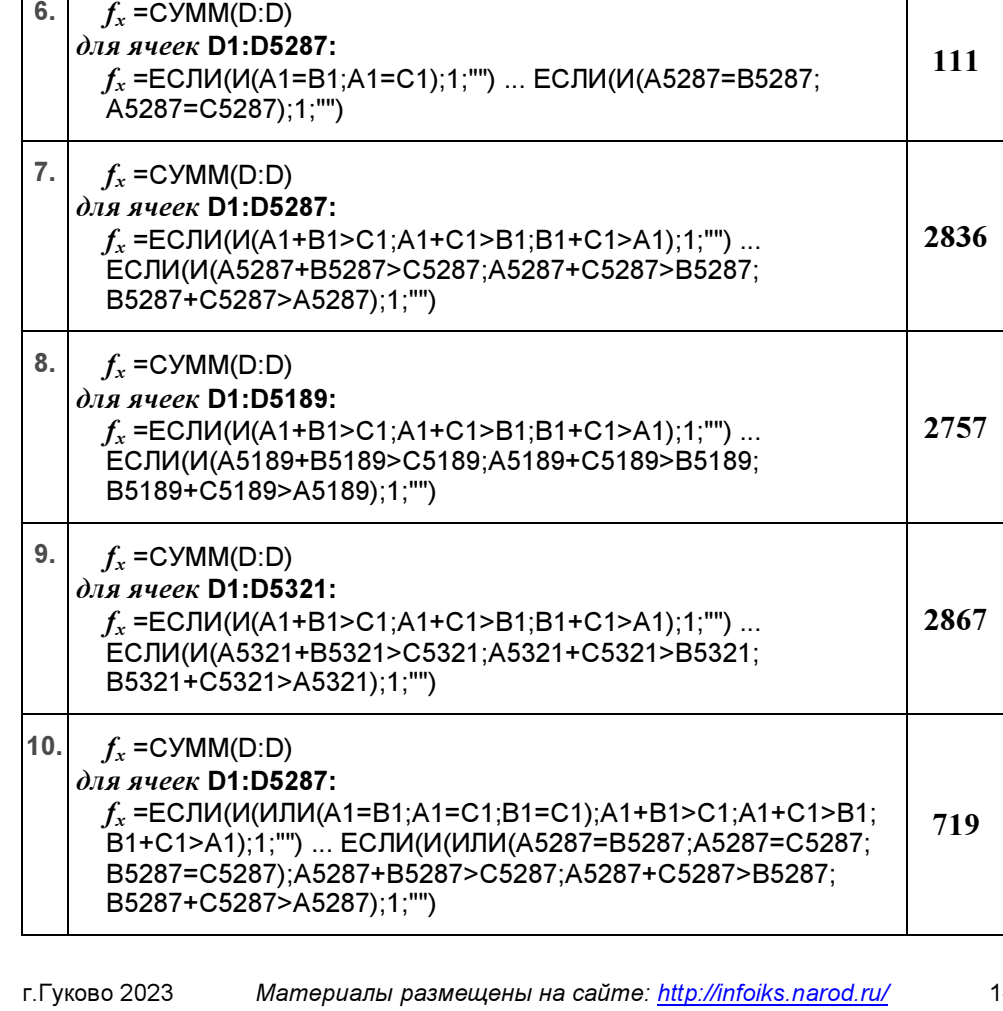

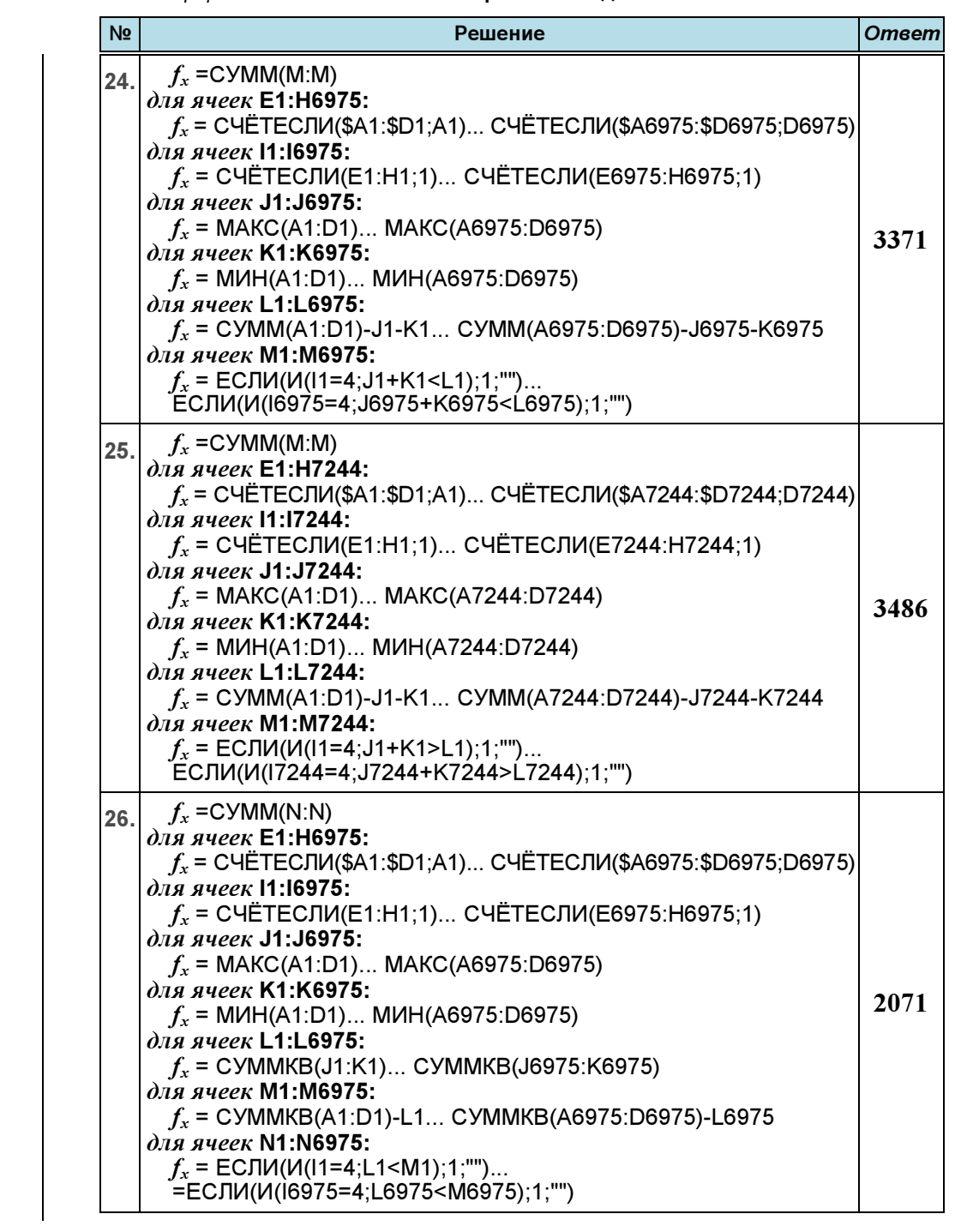

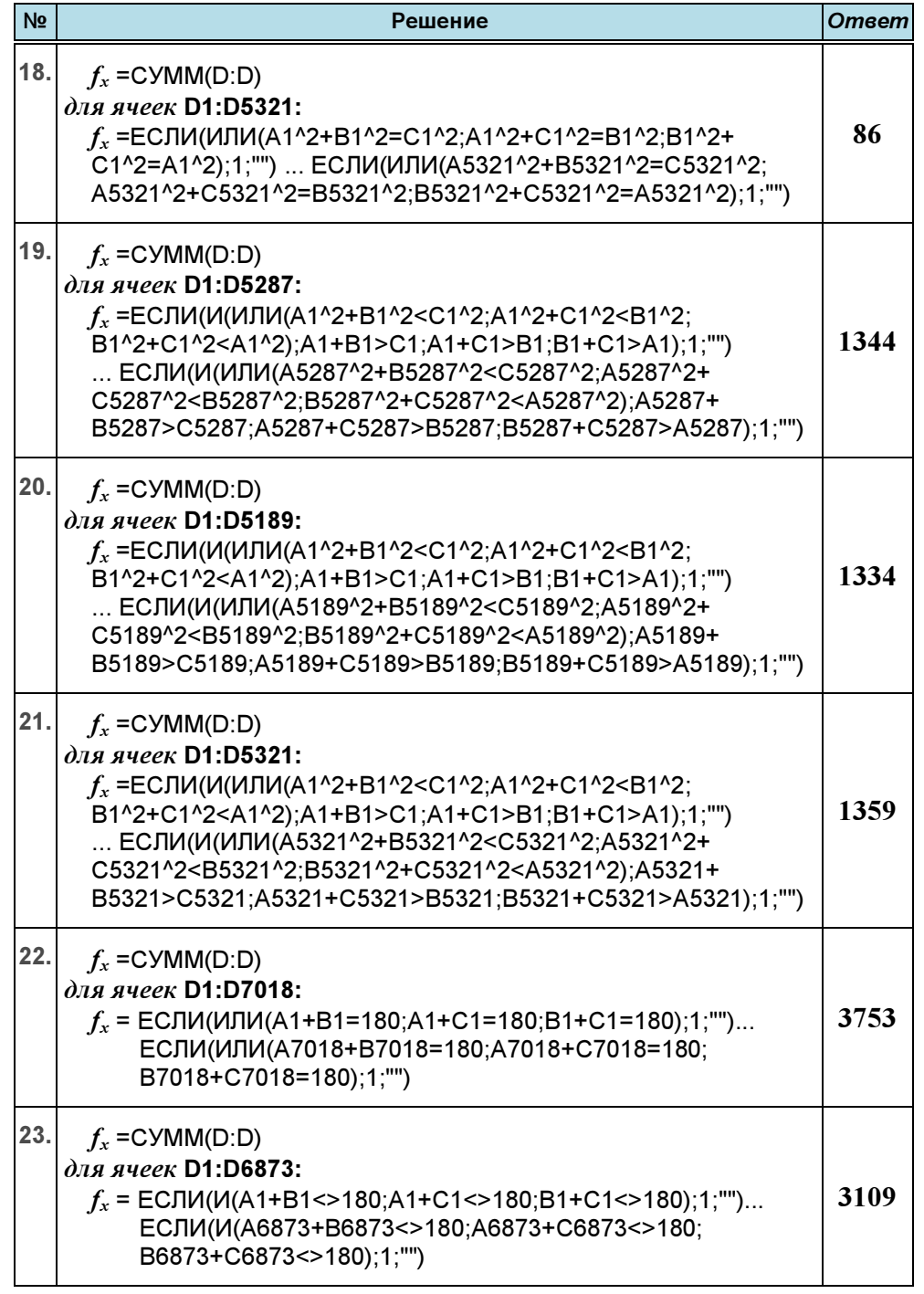

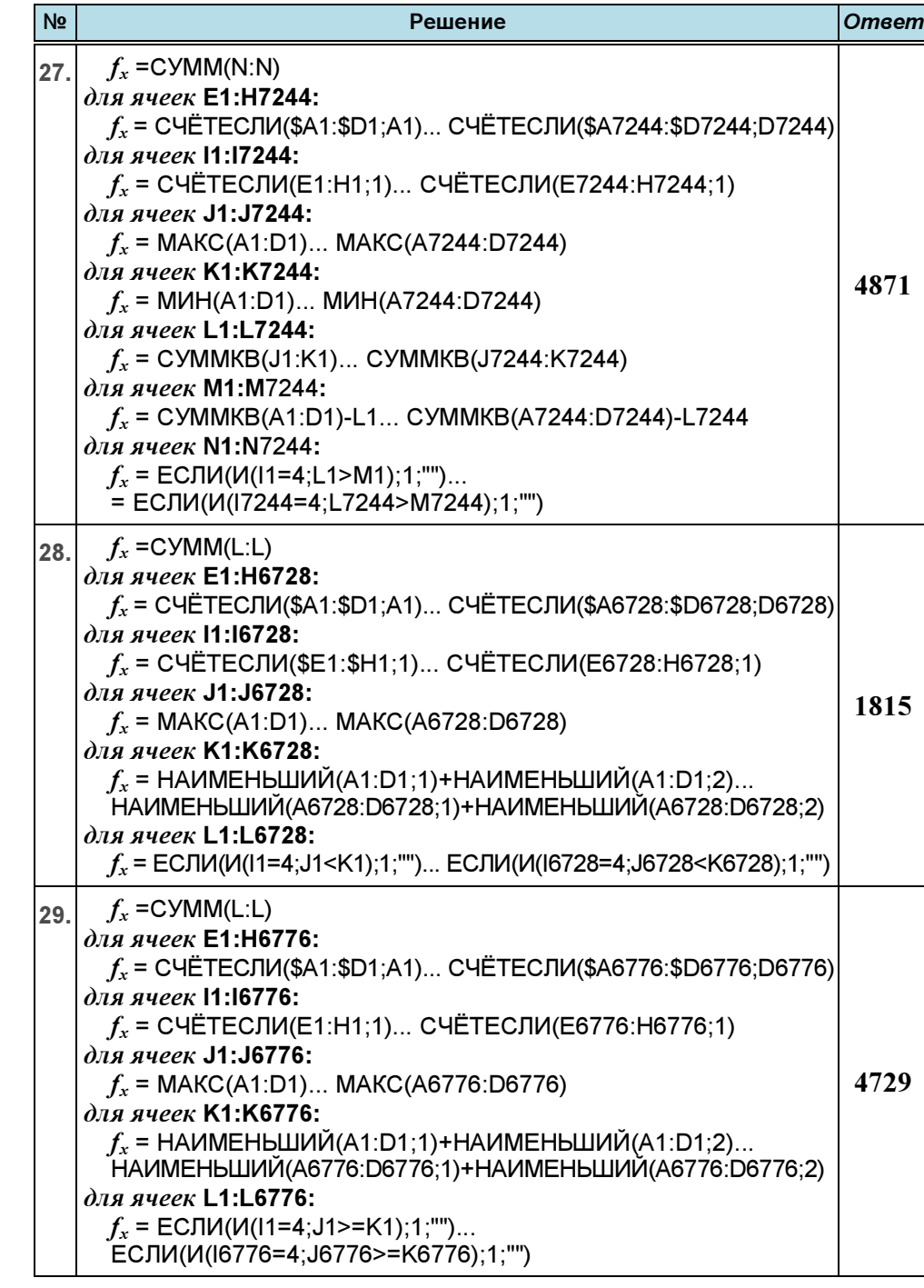

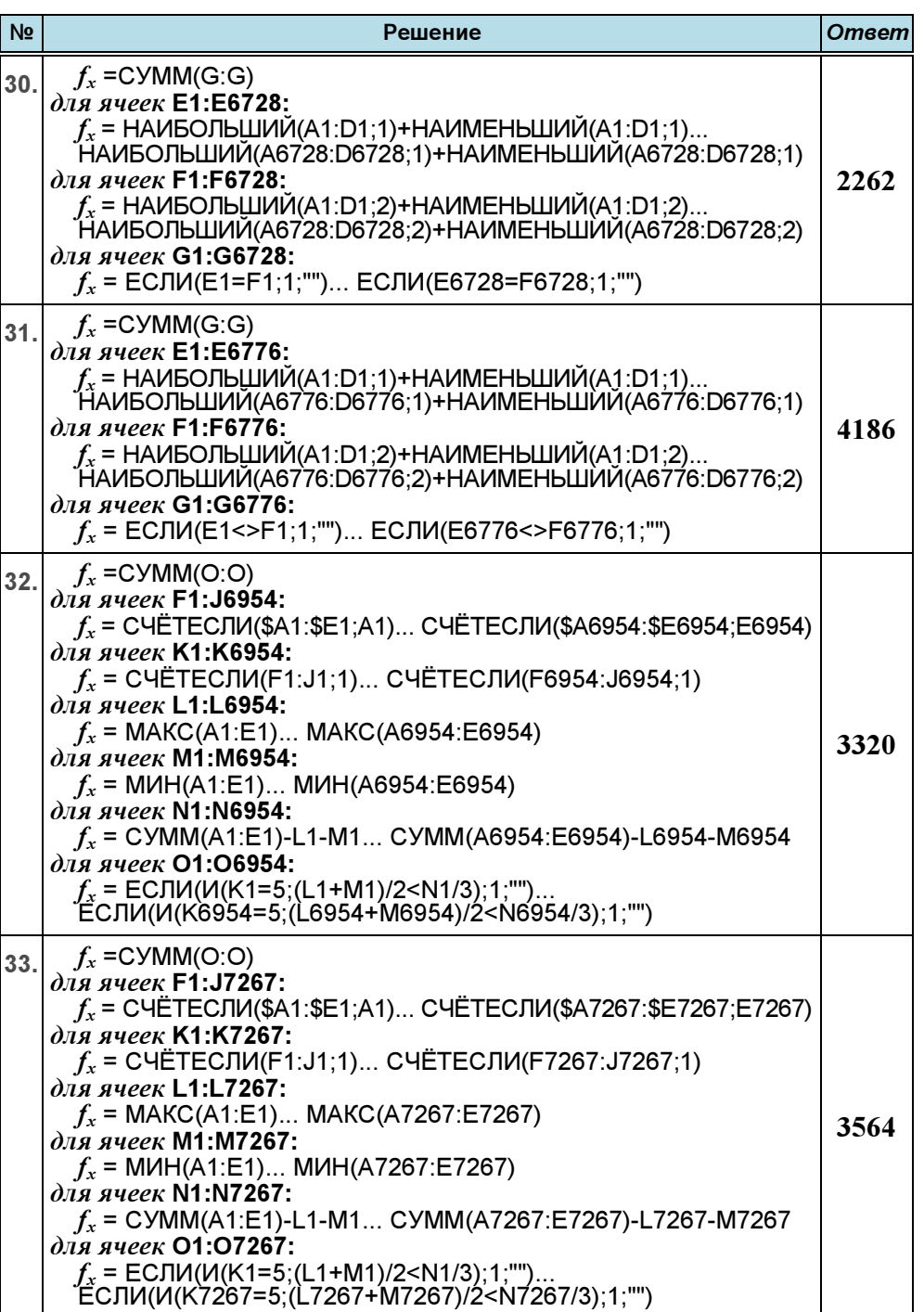

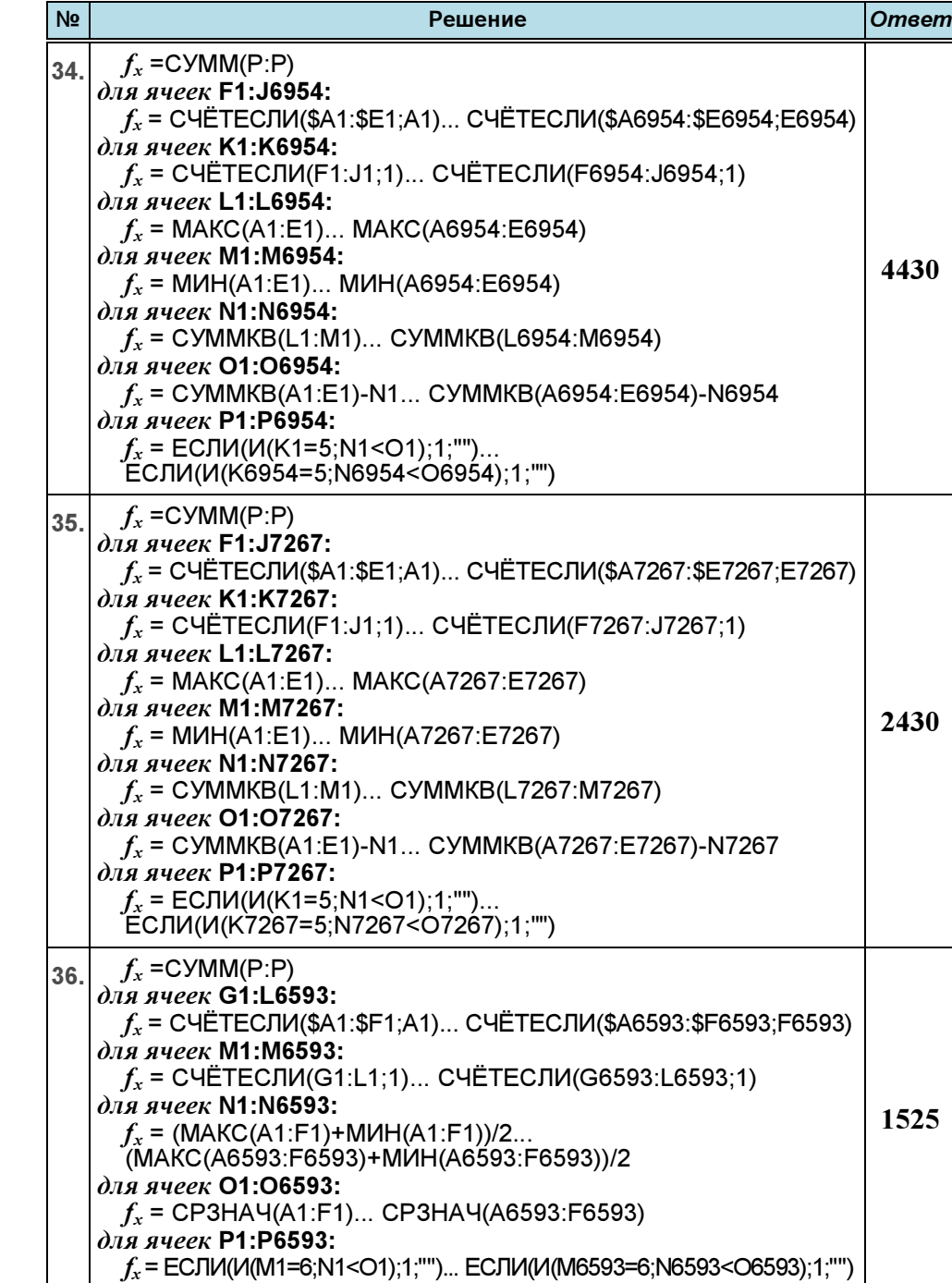

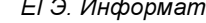

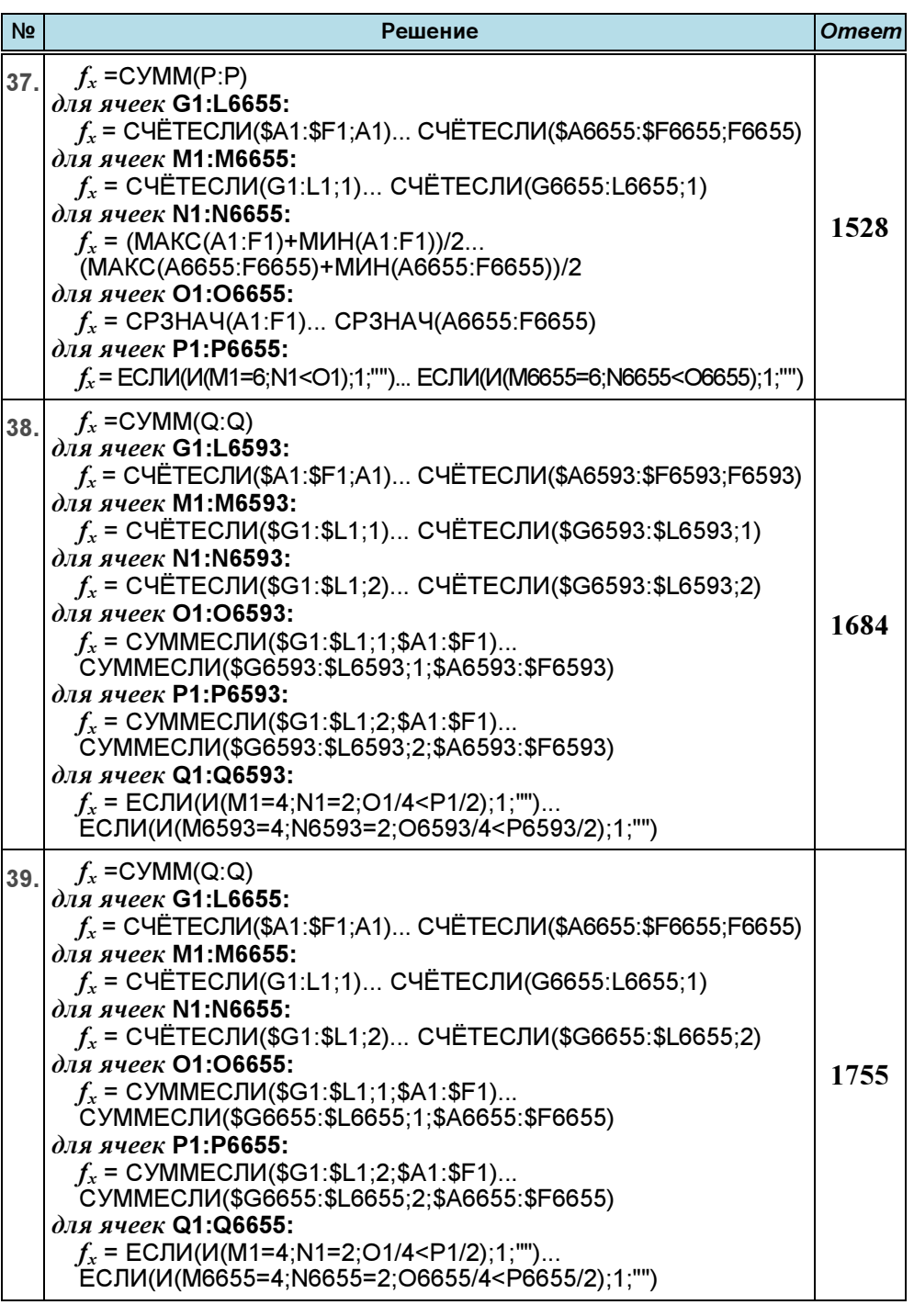

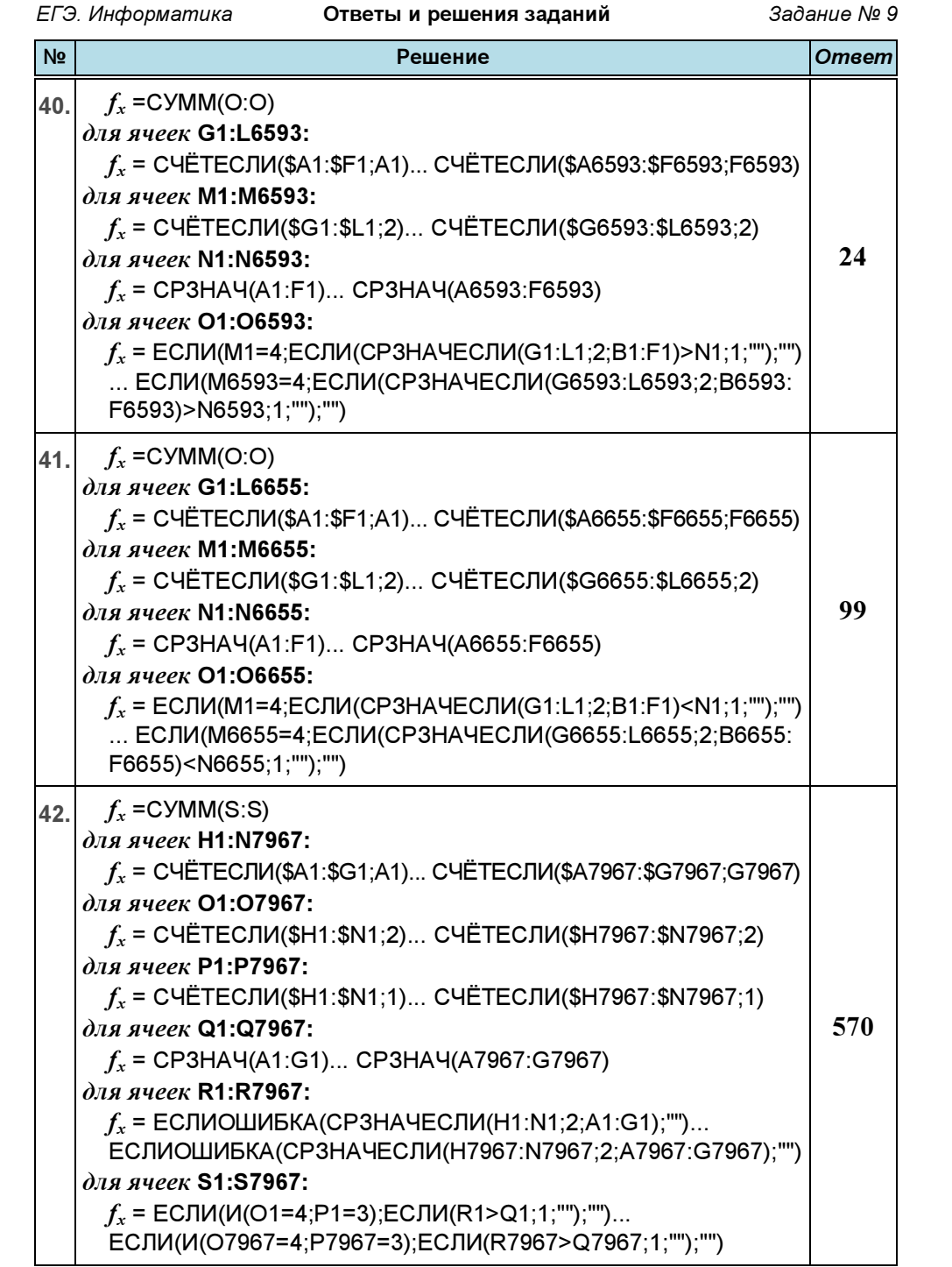

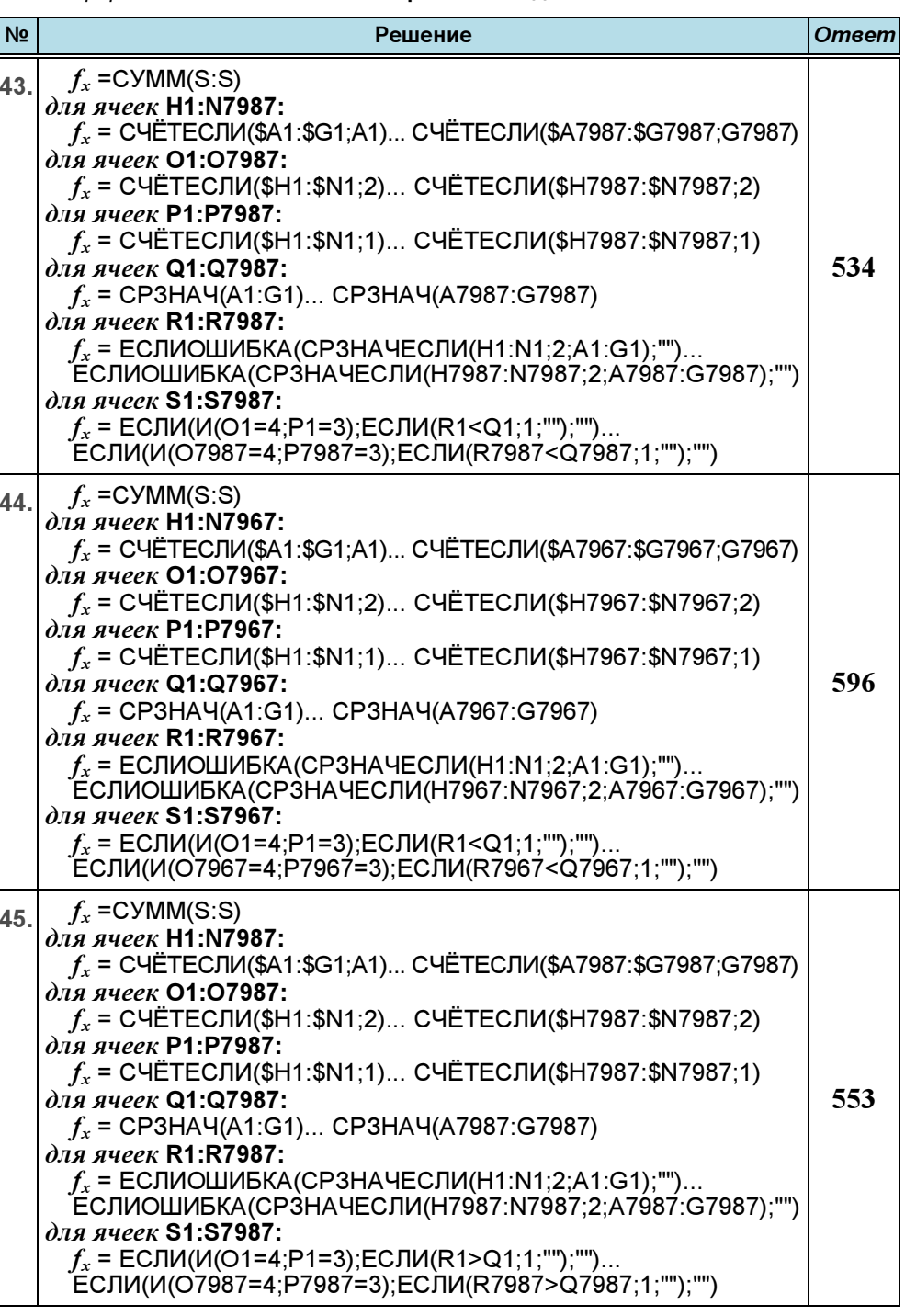

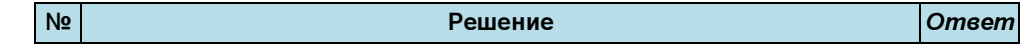

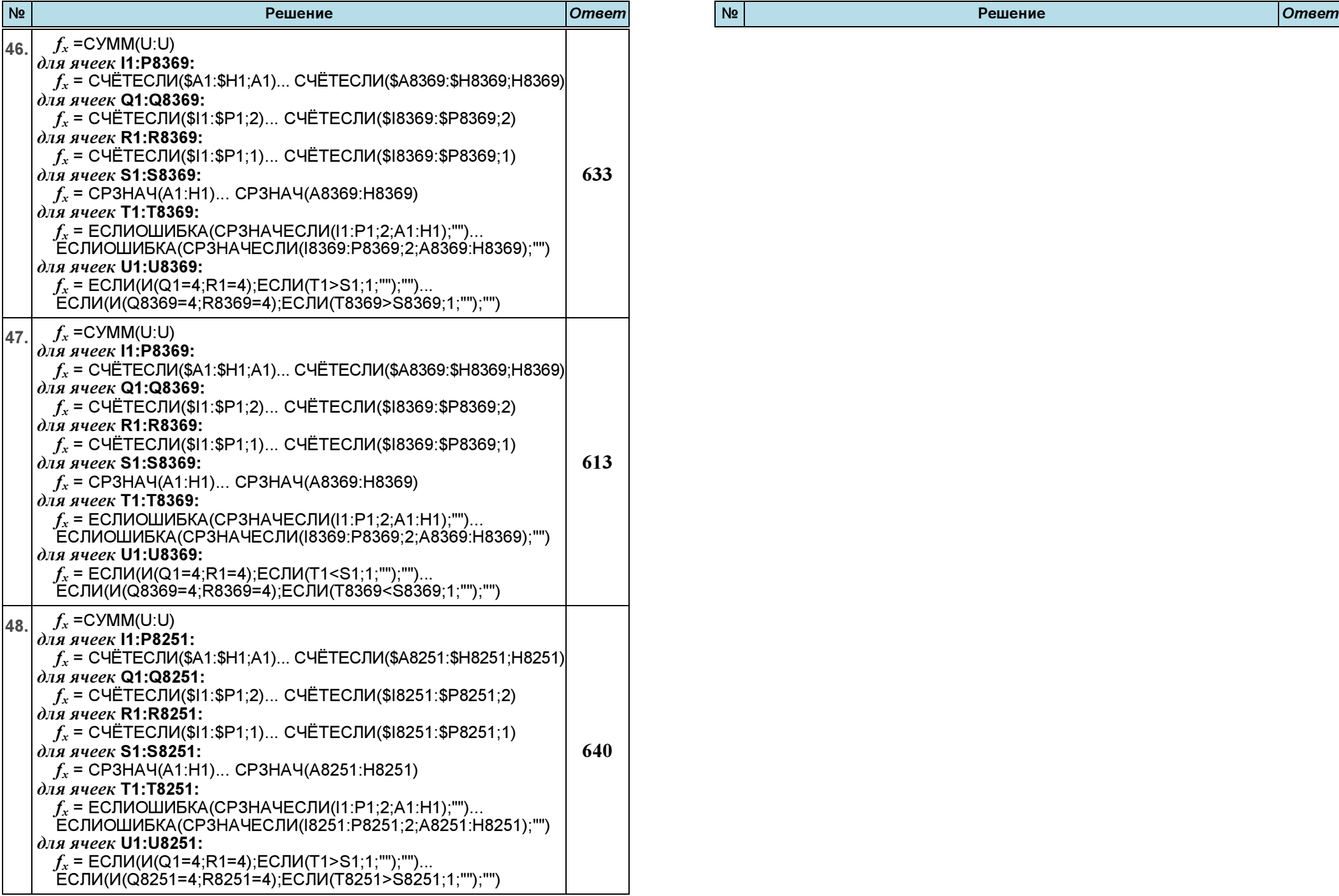